# One to Many: Connecting Local Repository Systems with Distributed Digital **Preservation Systems**

Sibyl Schaefer UC, San Diego

Bill Branan **LYRASIS** 

### Problem Statement

Local repository systems are active: DSpace, Fedora, Hyrax

Distributed Digital Preservation systems (DDPs) are fairly static and often have limited versioning capabilities: Chronopolis, APTrust, LOCKSS

Information about the data in the DDP (location, audit) is not captured in the local repository space with the rest of the metadata.

### Use Case

UC San Diego sends about 45 TB of data from its local repository to Chronopolis quarterly.

This currently takes about **30 days**, almost two thirds of which is for data packaging (tarring, bagging).

Actual changes to the entire data set tend to be minor metadata changes or new data added. Usually only a max of 6 TB difference.

### Goals

- 1) To define the development work needed to integrate local repositories and DDPs
- 2) To define requirements for an interface for curators to send digital objects from their local repository to a DDP
- 3) To define the requirements for version information and tracking of data sent to a DDP service
- 4) To ensure that the created definitions, specifications, and design documents are applicable to other digital repository software and DDP services

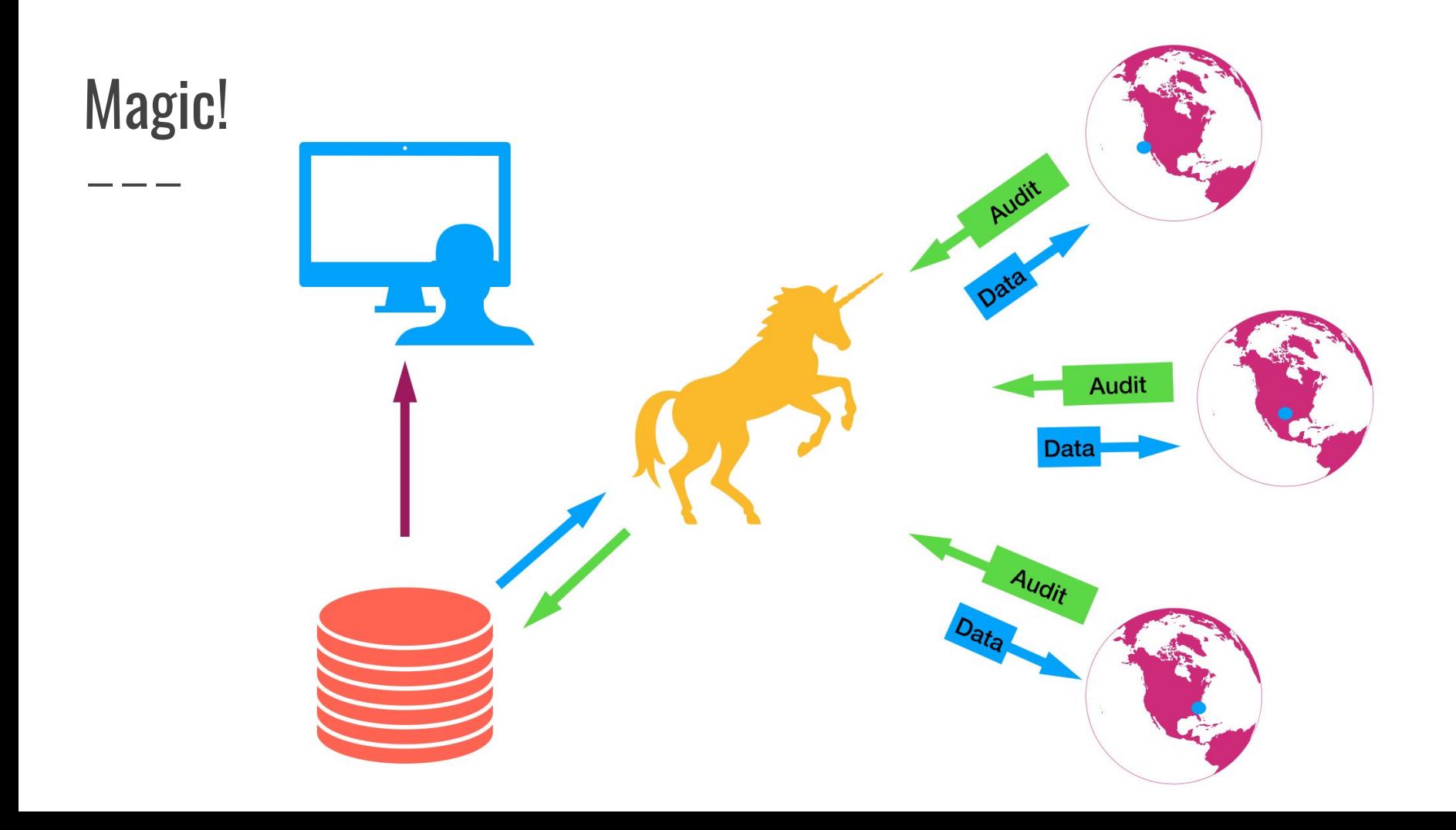

### Teams

Core Team

- Sibyl Schaefer (UC San Diego)
- Jessica Hilt (UC San Diego)
- Mike Ritter (University of Maryland)
- David Trujillo (UC San Diego)
- Andrew Woods (Lyrasis)
- Bill Branan (Lyrasis)
- Tom Johnson (UC Santa Barbara)
- Rosalyn Metz (Emory University)

### Advisory Team

- Tim Marconi (UC San Diego)
- Erin Glass (UC San Diego)
- David Minor (UC San Diego)
- Andrew Diamond (APTrust)
- Collin Brittle (Emory University)
- Brendan Quinn (Northwestern University)
- Tom Wrobel (Oxford University)

## User Stories

- Capture these features/functions:
	- Send all your data to a DDP or multiple DDPs
	- Send partial amounts of data to a DDP or multiple DDPs
	- Configure workflows for when data should be sent
	- Send versions of data
	- Send updated metadata
	- Remove particular objects or files from the DDP\*
	- Retrieve/restore data from the DDP
	- $\circ$  Tracking audit info from the DDP if fixity checks were OK, etc.

*\*according to policy*

Hyrax Fedora DSpace

...

Repository

**Manual Transfers** 

**Distributed** Digital Preservation (DDP) System

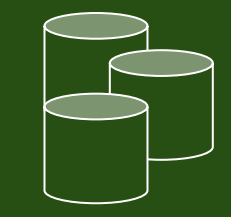

Chronopolis APTrust LOCKSS

...

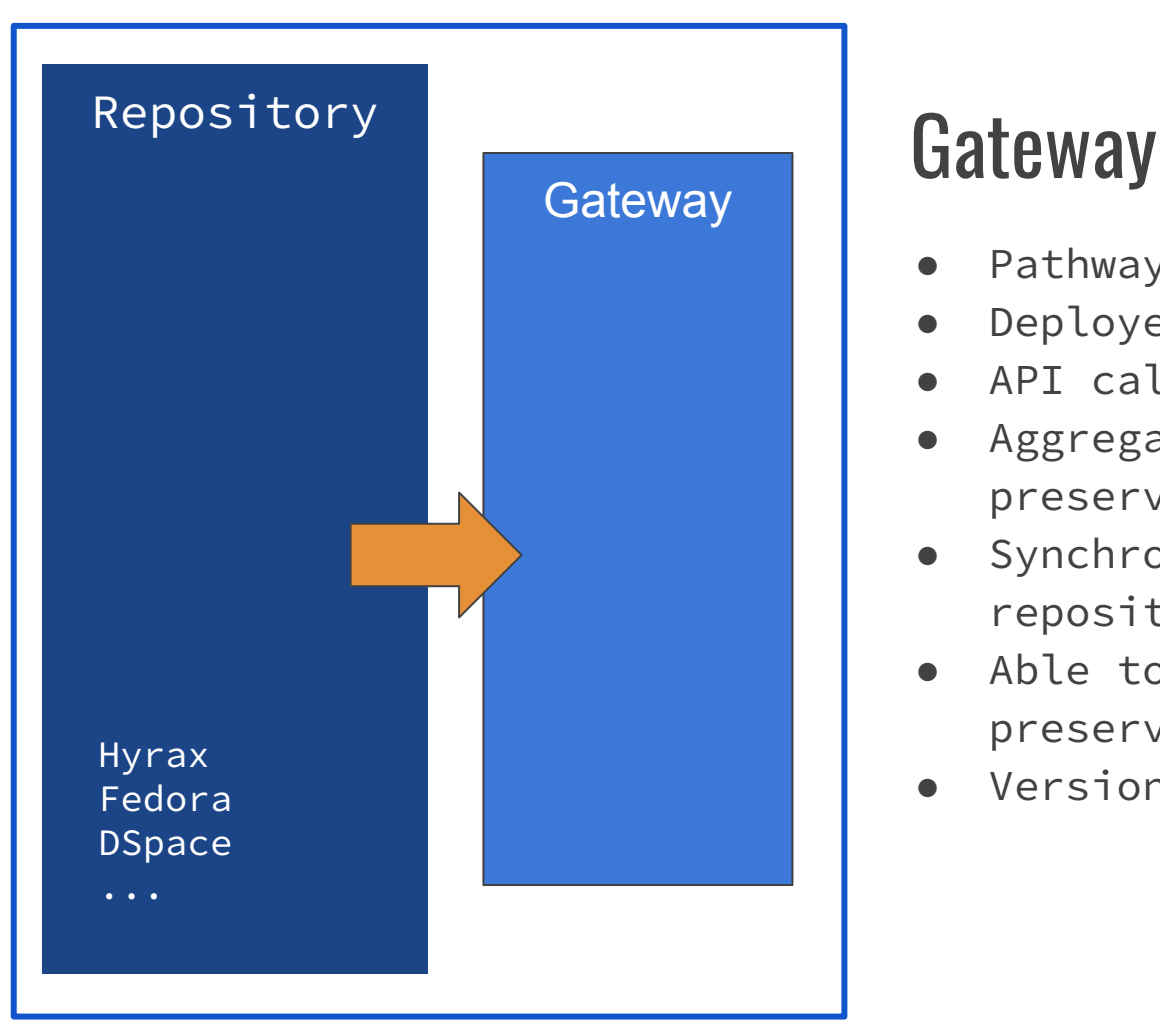

- Pathway to preservation services
- Deployed alongside a repository
- API called by the repository
- Aggregating cache for preservation requests
- Synchronous interaction with the repository
- Able to connect to multiple preservation systems
- Version aware

## Bridge

- Deployed alongside a DDP
- Provides an API to be called by the Gateway
- Provides an API to be called by the DDP
- Shares staging storage with DDP
- Able to connect to multiple systems (not only repositories)
- Provides status for deposit, restore, and delete actions
- Provides access to audit log for all deposited content
- Version aware

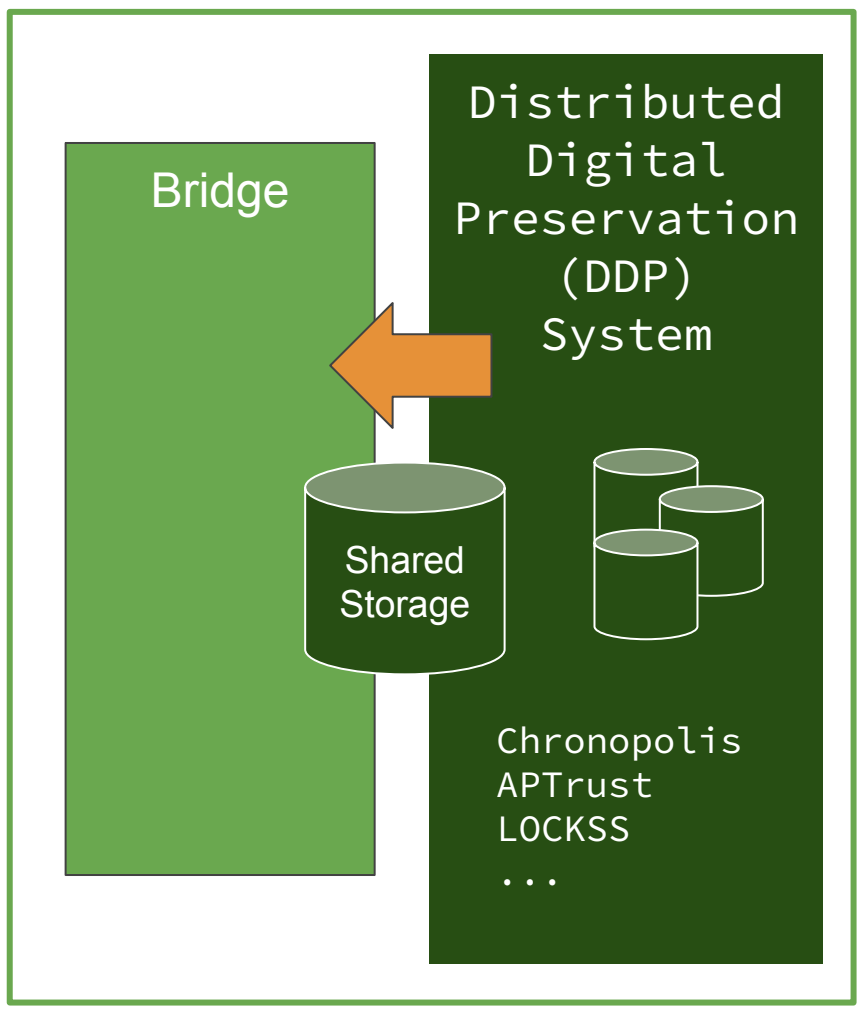

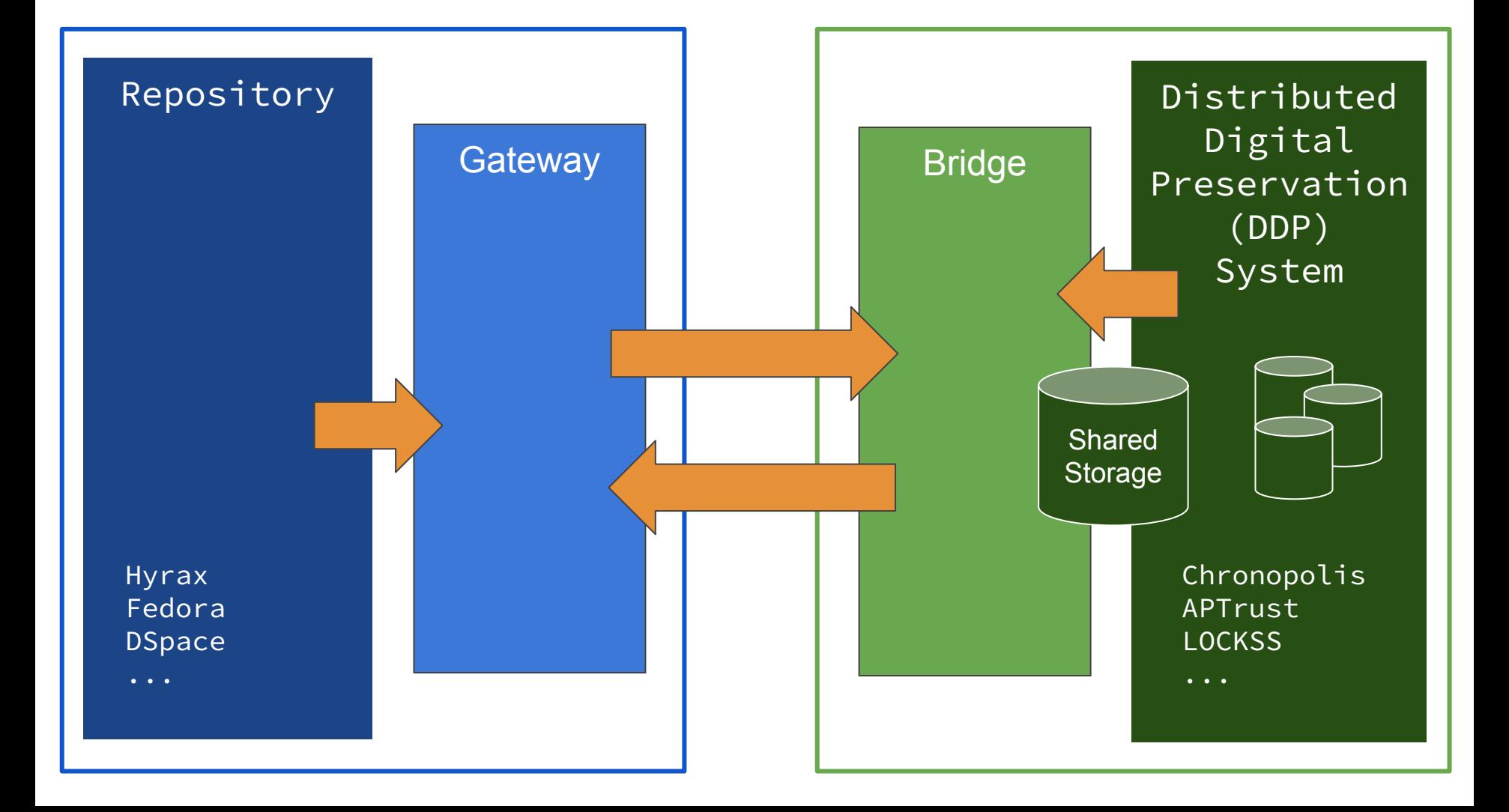

### **Benefits**

- Allows automation of the deposit and restore workflows
- Allows repository to deposit into multiple DDPs
- Allows DDP to easily accept content from many depositors
- Provides direct access to details about deposited content
- Provides synchronous responses for the repository
- Allows optimized file transfer
- Supports direct restore and deletion requests
- Agnostic to file and transport packaging formats
- Supports versioning, including delta deposits

## Progress and Next Steps

### ● Progress:

- User stories created
- Overall architecture determined
- UI diagrams for Hyrax drafted
- Specifications drafted
- Next Steps:
	- Complete Specifications
	- Finalize User Interface diagrams
	- Planning for follow-on development phase
- Grant completion in Q1 2020

### More information

Project goals, user stories, and draft specifications available at:<https://wiki.duraspace.org/display/OTM>

Questions/Comments? Please contact Sibyl: sschaefer@ucsd.edu

This grant project was made possible by funding from the Andrew W. Mellon Foundation.